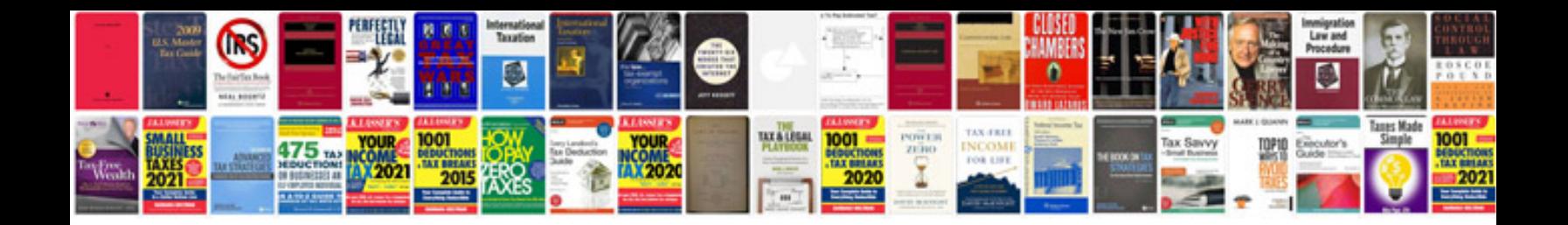

**Tata docomo 3g data card reviews**

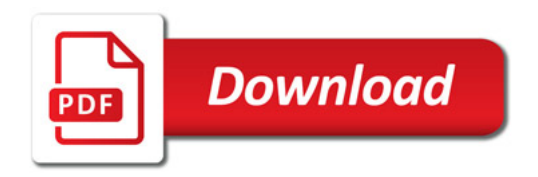

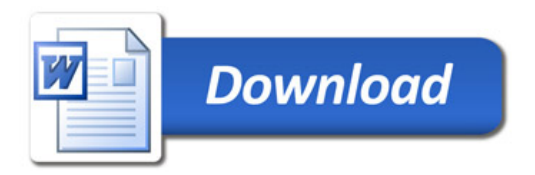